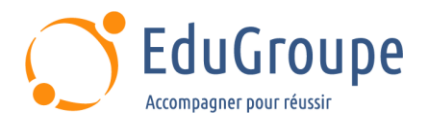

# **Linux Administration avancée**

Référence : **LXADM2** Durée : **4 jours** Certification : **Aucune**

# **CONNAISSANCES PREALABLES**

• 1-Avoir suivi la formation LXADM1 - Linux - Administration. • 2-Avoir une bonne expérience dans l'administration d'Unix / Linux est requis.

# **PROFIL DES STAGIAIRES**

• Cette formation Linux Administration avancée s'adresse aux techniciens supports, administrateurs systèmes, réseaux ou développeurs.

# **OBJECTIFS**

• Etudier l'architecture du système GNU / Linux, le noyau et les modules de noyau. • Présenter des pseudosystèmes "/proc" et "/sys". • Analyser la détection matériel. • Effectuer la maintenance des disques (partitionnement, LVM et systèmes de fichiers). • Etudier la séquence d'amorçage. • Gérer la maintenance des applications et de la configuration réseau. • Définir l'approche de la sécurité système. • Analyser les performances.

# **CERTIFICATION PREPAREE**

Aucune

# **METHODES PEDAGOGIQUES**

- Mise à disposition d'un poste de travail par stagiaire
- Remise d'une documentation pédagogique numérique pendant le stage
- La formation est constituée d'apports théoriques, d'exercices pratiques, de réflexions et de retours d'expérience
- Le suivi de cette formation donne lieu à la signature d'une feuille d'émargement

# **FORMATEUR**

Consultant-Formateur expert Linux

# **METHODE D'EVALUATION DES ACQUIS**

- Auto-évaluation des acquis par le stagiaire via un questionnaire
- Attestation des compétences acquises envoyée au stagiaire
- Attestation de fin de stage adressée avec la facture

# **CONTENU DU COURS**

# **Jour 1**

# **Architecture système Linux**

- Vue d'ensemble
- Anneaux de protection (-1, 0 et 3)
- Plateformes matérielles
- Noyau Linux et LKM
- Pilotes de périphériques
- Bibliothèques partagées et statiques
- Appels systèmes
- Différents Shells

## **Noyau Linux**

- Téléchargement des sources et des outils nécessaires
- Paramétrage du noyau

[infos@edugroupe.com](mailto:infos@edugroupe.com) 01 71 19 70 30 [www.edugroupe.com](http://www.edugroupe.com/)

• Compilation et installation du noyau méthode classique ou méthode Debian

## **Exemples de travaux pratiques (à titre indicatif)**

• Compilation d'un noyau : Méthode Debian ; Méthode classique

## **Jour 2 Loadable Kernel Modules (LKM)**

- Conception d'un module de noyau
- Compilation et installation d'un module
- Chargement / déchargement d'un module
- Liste de tous les modules existants
- Liste des modules chargés

*Dernière mise à jour : 2-nov.-23*

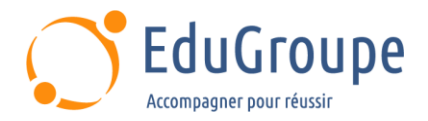

- Affichage des informations d'un module
- Gestion des dépendances
- Blocage d'un module

## **Exemple de travaux pratiques (à titre indicatif)**

• Compilation et installation d'un module de noyau

## **"/proc" et "/sys"**

- Présentation du pseudo-système de fichiers /proc
- Informations contenues dans /proc
- Modification des paramètres du noyau avec sysctl
- Présentation du pseudo-système de fichiers sysfs
- Informations contenues dans /sys
- Utilitaire sysTool

## **Exemple de travaux pratiques (à titre indicatif)**

• Paramétrages avec sysctl

## **Dépannage matériel**

- Types de problèmes matériels
- Analyse du matériel

## **Exemple de travaux pratiques (à titre indicatif)**

• Afficher les caractéristiques d'un matériel

# **Jour 3**

## **Logicial Volume Manager (LVM)**

- Rappel des principaux systèmes de fichiers (ext2, ext3, ext4, zfs, xfs)
- Description de LVM (Volumes logiques) et de Device Mapper
- Gestion des Volume Groups (VG), des Physical Volumes (PV) et des Logical Volumes (LV)
- Extensions Physiques (PE) et Extensions Logiques (LE)
- Métadonnées (PVRA, VGRA, BBRA)

## **Exemples de travaux pratiques (à titre indicatif)**

• Augmentation de la capacité d'un volume logique ; Création d'un nouveau volume groupe, d'un volume logique formaté en ext4 et monté de façon permanente

## **BTRFS**

• Présentation des fonctionnalités (volumes, subvolumes, snapshot, CoW, compression...)

## **Exemple de travaux pratiques (à titre indicatif)**

• Mise en oeuvre de BTRFS

## **Séquence d'amorçage**

- Fonctionnement détaillé du boot
- Passage d'arguments au boot ponctuel ou

permanent

- Reconstruction du boot
- Analyse des temps de démarrage du système

## **Exemples de travaux pratiques (à titre indicatif)**

• Démarrage : Mode rescue ; Mode emergency ; Mode débogage / Réinitialisation du mot de passe root

## **Gestion de l'activité**

- Analyse des fichiers journaux de systemd-journald
- Configuration de journald
- Rétro-compatibilité avec rsyslogd
- Etude des principales options de systemctl

## **Exemple de travaux pratiques (à titre indicatif)**

• Analyse d'un service en échec

## **Jour 4**

## **Maintenance des applications**

- Application ne s'exécutant pas
- Application ne répondant pas
- Fonctionnement dégradé
- Comportements inattendus

#### **Maintenance de la configuration réseau**

- Rappels des modèles de communication
- Interface physique
- Interface logique
- Outils d'analyse

## **Exemple de travaux pratiques (à titre indicatif)**

• Analyse de l'interface physique et logique

## **Contrôler et améliorer les performances**

- Recherche des problèmes de performance
- Analyses : La charge système (CPU) ; La charge mémoire ; La charge disque ; La performance du réseau

## **Exemples de travaux pratiques (à titre indicatif)**

• Analyses CPU, mémoire, disque et réseau

*Notre référent handicap se tient à votre disposition au 01.71.19.70.30 ou par mail à [referent.handicap@edugroupe.com](mailto:referent.handicap@edugroupe.com) pour recueillir vos éventuels besoins d'aménagements, afin de vous offrir la meilleure expérience possible.*